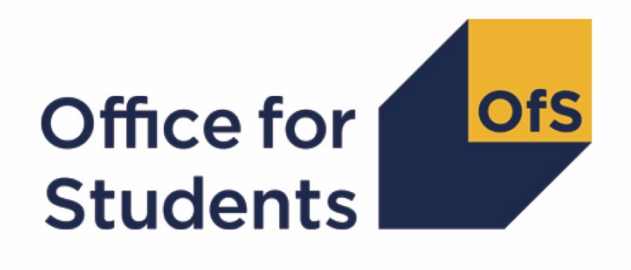

# **2020-21 Individualised Learner Record (ILR) data checking tool**

**2020-21 Graduate Outcomes target list technical document**

**Enquiries to** ILRData@officeforstudents.org.uk **Publication date** 11 August 2021

## **Contents**

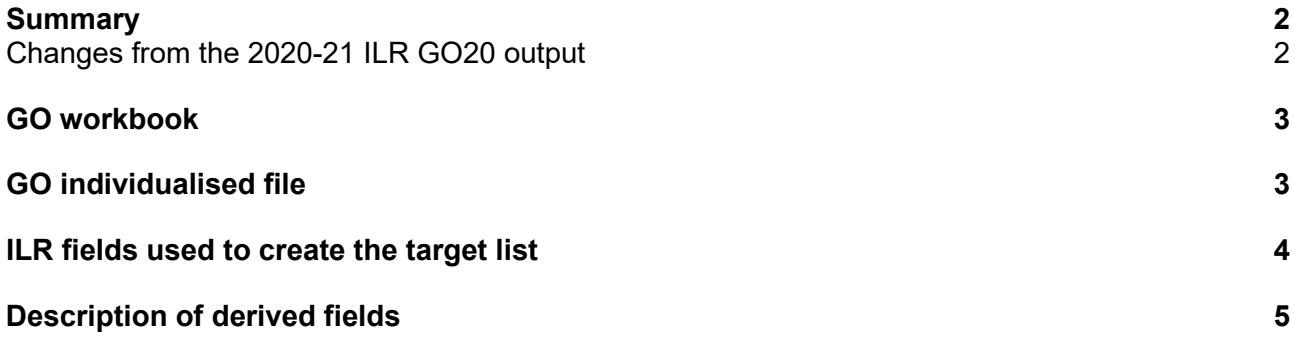

# <span id="page-2-0"></span>**Summary**

- 1. This document describes the Graduate Outcomes (GO) comparison output files generated by the 2020-21 Individualised Learner Record (ILR) data checking tool. Throughout this document, fields taken from the ILR or derived as part of the target list are shown in capitals.
- 2. The GO comparison output can be used by higher education providers to verify and correct their 2020-21 individualised student data. Providers should use the target list output as an indication of which students will be surveyed as part of the 2020-21 GO survey. We encourage providers to check the GO target list outputs provided. The final ILR R14 data, submitted to the Education and Skills Funding Agency (ESFA), will be used to generate the final target list of students eligible to participate in the survey. The final target list will be produced by the Office for Students (OfS) and passed to the Higher Education Statistics Agency (HESA) who will manage and deliver the survey. This will be the final GO target list for providers, and only students on the final target list will be surveyed. Providers will need to approve the final contact details via HESA's portal.
- 3. The GO20 comparison is formed of two files. These are:
	- a. GO20 comparison workbook 'GO20 DCT\_XXXXXXXX.xlsx' (where XXXXXXXX is the UK Provider Reference Number (UKPRN) for the provider).
	- b. GO20 comparison individualised file 'GO20\_DCT\_XXXXXXXX\_IND.csv'.

Details of how to use individualised files are given on the OfS website [\(www.officeforstudents.org.uk/data-and-analysis/supplying-data/working-with-individualised](http://www.officeforstudents.org.uk/data-and-analysis/supplying-data/working-with-individualised-files/)[files/\)](http://www.officeforstudents.org.uk/data-and-analysis/supplying-data/working-with-individualised-files/).

- 4. These files can be accessed from the '2020-21 Data checking tool' area of the OfS portal. Access details will be sent to the appropriate contacts at providers when the data checking tool is available.
- 5. This document is aimed at readers with in-depth knowledge of the data. Readers are advised to have a copy of 'Specification of the Individualised Learner Record for 2020-21' to hand when using this document. This is available from the ESFA [\(https://www.gov.uk/government/publications/ilr-specification-validation-rules-and-appendices-](https://www.gov.uk/government/publications/ilr-specification-validation-rules-and-appendices-2019-to-2020)[2019-to-2020\)](https://www.gov.uk/government/publications/ilr-specification-validation-rules-and-appendices-2019-to-2020).
- 6. We will document any changes or corrections to the algorithms in this document on our website [\(www.officeforstudents.org.uk/data-and-analysis/data-checking-tools/2020-21-ilr-data](https://www.officeforstudents.org.uk/data-and-analysis/data-checking-tools/2020-21-ilr-data-checking-tool/)[checking-tool/\)](https://www.officeforstudents.org.uk/data-and-analysis/data-checking-tools/2020-21-ilr-data-checking-tool/).

#### <span id="page-2-1"></span>**Changes from the 2020-21 ILR GO20 output**

7. For this year there is an additional exclusion reason for the graduate outcomes target list, GOEXCL64. This new exclusion reason prevents students from being contacted for the same course in two consecutive years.

# <span id="page-3-0"></span>**GO workbook**

The GO20 workbook is the Excel workbook GO20\_DCT\_XXXXXXXX.xlsx, where XXXXXXXX is the UKPRN for the provider, which contains the following worksheets:

#### **Table 1: Worksheets in the GO workbook**

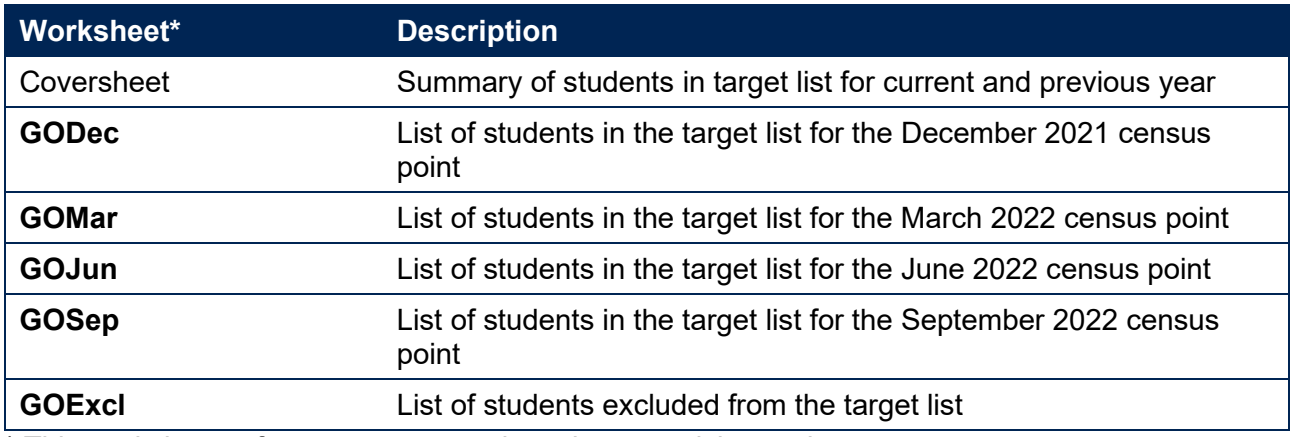

\* This worksheet reference corresponds to the spreadsheet tabs.

### <span id="page-3-1"></span>**GO individualised file**

- 8. When working through this document you will need to use the individualised file 'GO20\_DCT\_XXXXXXXX\_IND.csv', where XXXXXXXX is the UKPRN for the provider. The individualised file contains the values of all fields used to generate the GO comparison outputs.
- 9. Fields taken from the ILR return or derived as part of the target list are shown in capitals using the names given in Tables 2 and 3 respectively.
- 10. Tables 2 and 3 show the assignment of records to categories by our algorithms and, where applicable, provide the data that has been used to determine their exclusion from the relevant population. Please note the ILR is restricted to learning aims described as recognised higher education for OfS funding purposes before generating the target list. This is defined in Annex B of Higher Education Students Early Statistics survey 2020-21 (HESES20) publication [\(www.officeforstudents.org.uk/publications/heses20/\)](http://www.officeforstudents.org.uk/publications/heses20/).

### <span id="page-4-0"></span>**ILR fields used to create the target list**

10. The ILR fields used to generate the data summary are listed in Table 2.

#### **Table 2: List of ILR fields used to generate the target list**

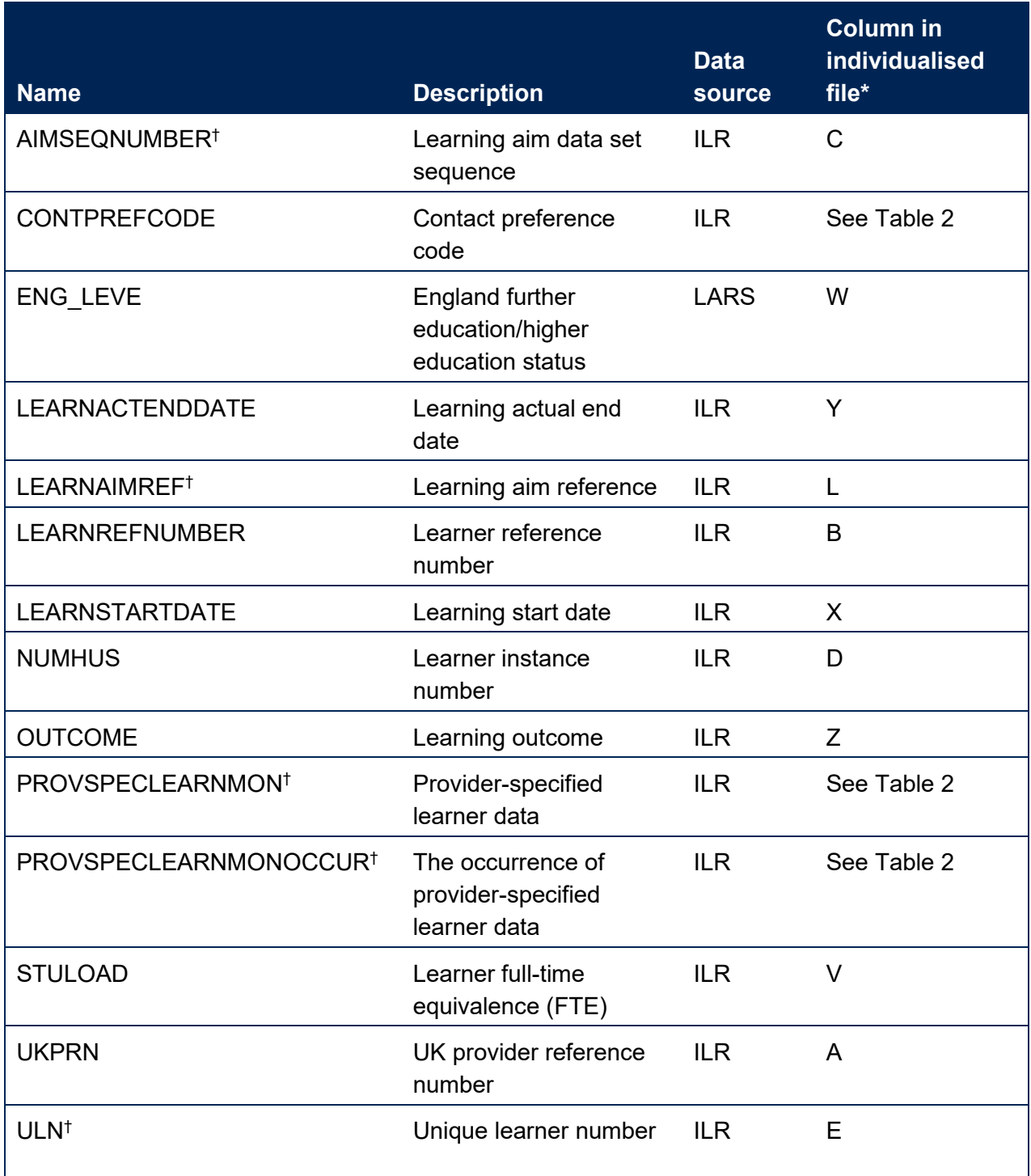

\* The individualised file GO20\_DCT\_XXXXXXXX\_IND.csv, downloadable from the OfS portal [\(www.officeforstudents.org.uk/data-and-analysis/supplying-data/submitting-data-through-the-ofs](http://www.officeforstudents.org.uk/data-and-analysis/supplying-data/submitting-data-through-the-ofs-portal/)[portal/\)](http://www.officeforstudents.org.uk/data-and-analysis/supplying-data/submitting-data-through-the-ofs-portal/).

† These fields are not used to generate the target list but are included in the individualised file to allow easy identification of students.

## <span id="page-5-0"></span>**Description of derived fields**

11. The derived fields used to generate the target list are listed in Table 3.

#### **Table 3: List of derived fields used in the target list**

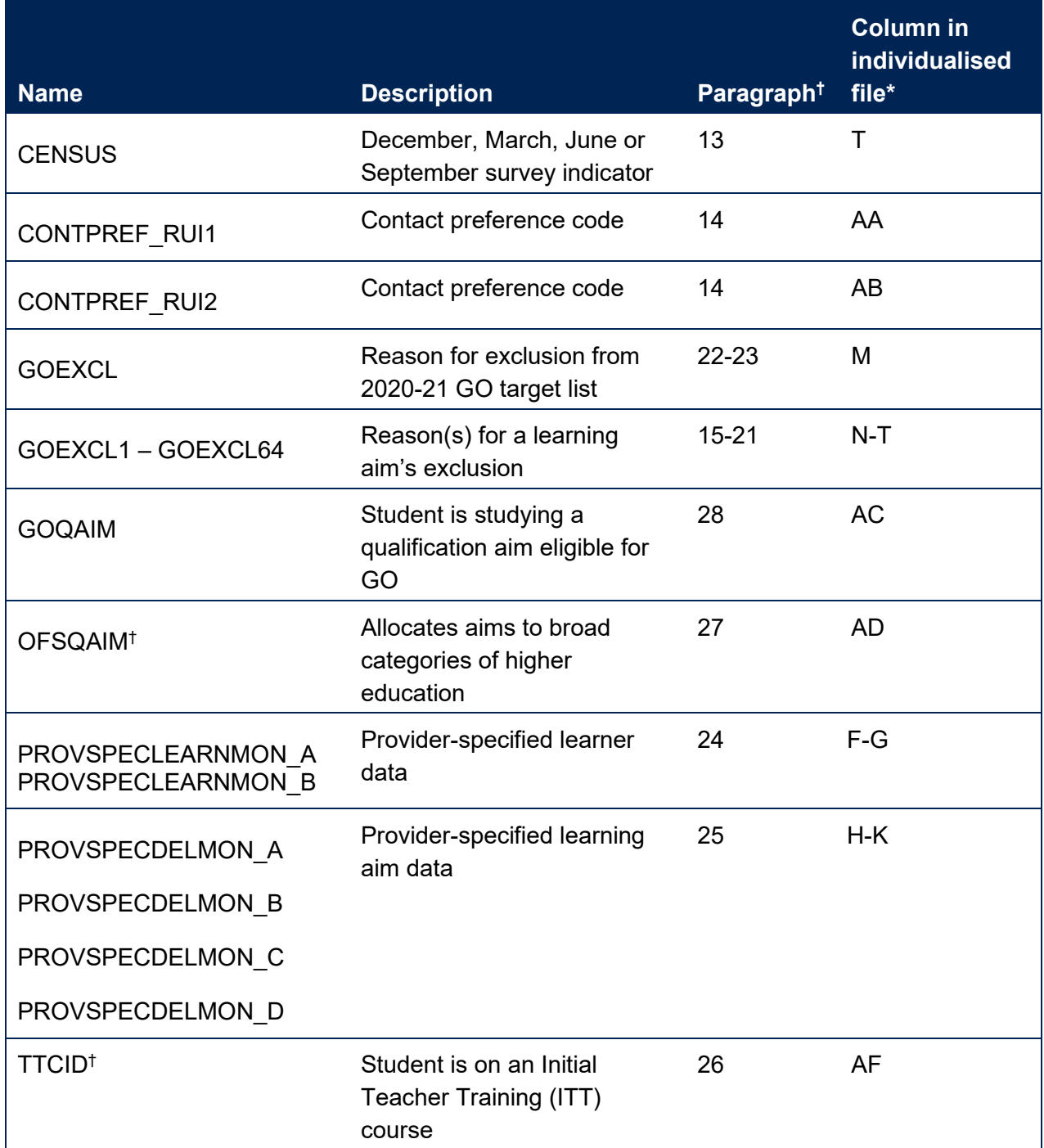

\* The individualised file GO20DCT\_XXXXXXXX\_IND.csv, downloadable from the OfS portal [\(www.officeforstudents.org.uk/data-and-analysis/supplying-data/submitting-data-through-the-ofs](http://www.officeforstudents.org.uk/data-and-analysis/supplying-data/submitting-data-through-the-ofs-portal/)[portal/\)](http://www.officeforstudents.org.uk/data-and-analysis/supplying-data/submitting-data-through-the-ofs-portal/).

† For a full definition of this field please refer to '2020-21 ILR data checking tool: Classifying learning aims technical document' [\(www.officeforstudents.org.uk/data-and-analysis/data-checking](http://www.officeforstudents.org.uk/data-and-analysis/data-checking-tools/2019-20-ilr-data-checking-tool/)[tools/2019-20-ilr-data-checking-tool/\)](http://www.officeforstudents.org.uk/data-and-analysis/data-checking-tools/2019-20-ilr-data-checking-tool/).

#### **Students with multiple records**

12. Students with more than one record eligible for the inclusion in the Graduate Outcomes survey will be invited to participate in the survey for each census they are eligible. Students with more than one record who have LEARNACTENDDATEs in different census periods will be eligible to complete the survey for each of those census periods. Students with more than one record who have LEARNACTENDDATEs in the same census period will be invited to complete the survey only once for that census period. In this case we choose the most appropriate record to include, using the selection method described in paragraph 20.

#### **CENSUS (Column U)**

13. This field indicates which survey the student may be included in according to their learning actual end date.

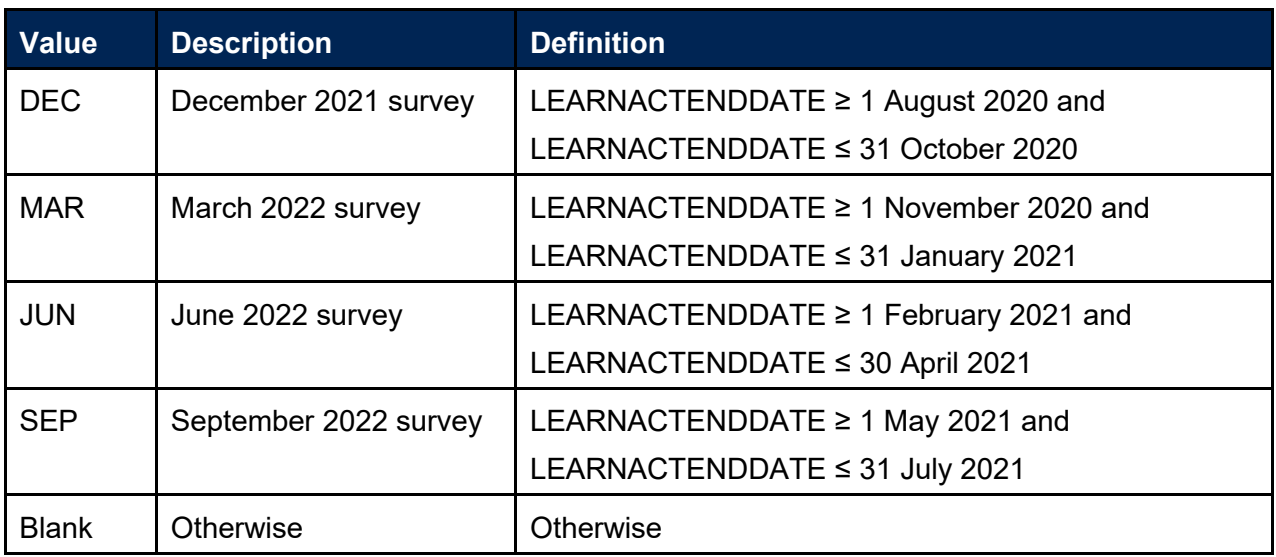

#### **CONTPREF\_RUI1, CONTPREF\_RUI2 (Columns AA-AB)**

14. These fields contain the values of CONTPREFCODE. If more than one CONTPREFCODE was returned for an individual, CONTPREF\_RUI2 contains the second.

#### **GOEXCL1 (Column N)**

15. This field indicates that the student is excluded because they are studying for a foundation degree bridging course, further education qualification aim or higher education qualification aim not within the coverage of Graduate Outcomes.

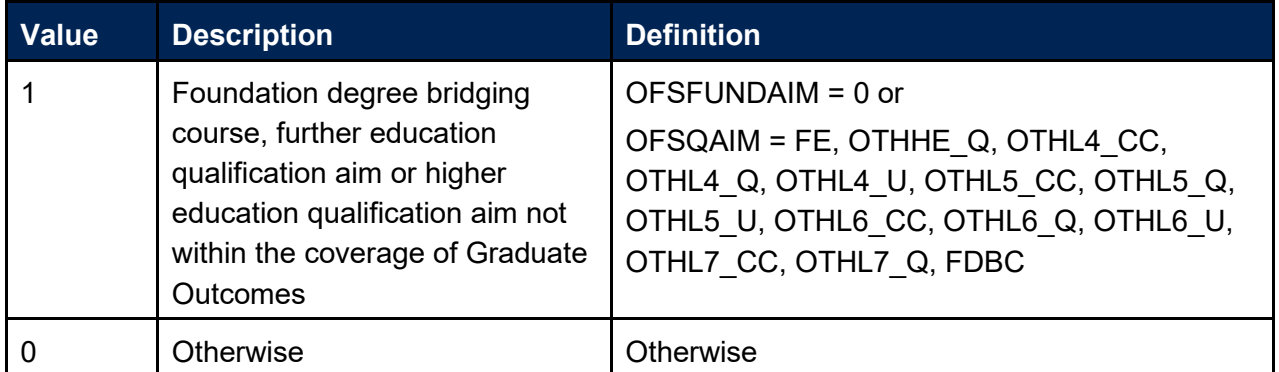

#### **GOEXCL2 (Column O)**

16. This field indicates that the student is excluded because the learning outcome was not fully achieved.

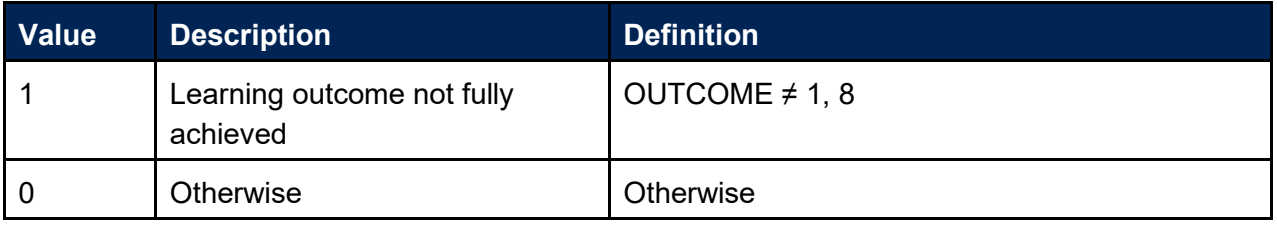

#### **GOEXCL4 (Column P)**

17. This field indicates whether the learning actual end date is present and in one of the survey cohorts.

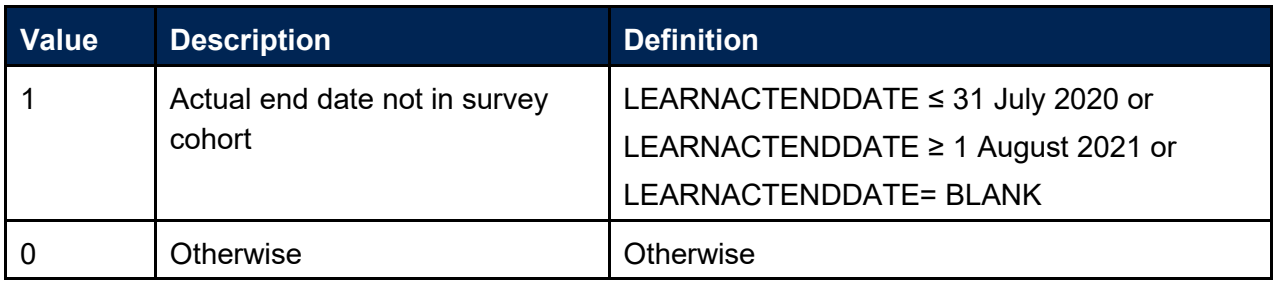

#### **GOEXCL8 (Column Q)**

18. This field indicates that the student is excluded because they were inactive during the academic year.

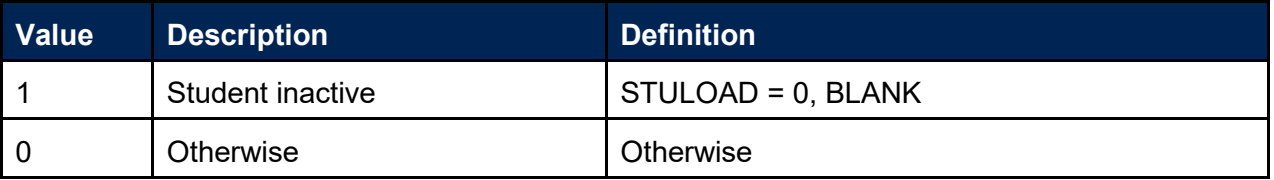

#### **GOEXCL16 (Column R)**

19. This field indicates that the student is excluded as they are not to be contacted – learner has died.

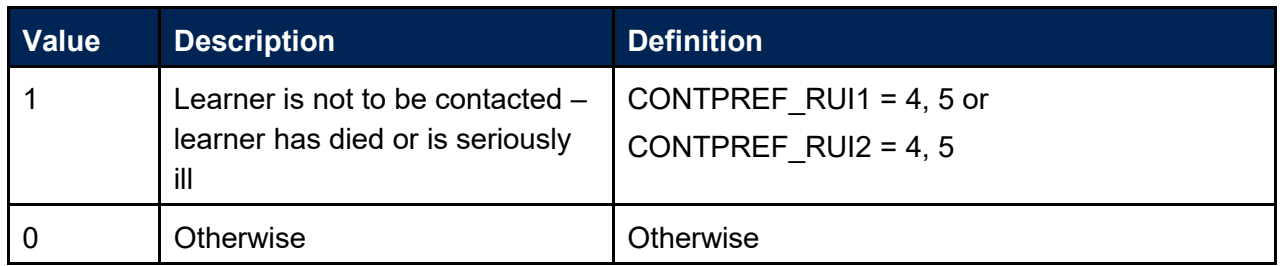

#### **GOEXCL32 (Column S)**

20. Student has another record eligible for inclusion in the GO. Where there is more than one record in the same CENSUS for a given LEARNREFNUMBER and GOEXCL1 = 0 and  $GOEXCL2 = 0$  and  $GOEXCL4=0$  and  $GOEXCL8 = 0$  and  $GOEXCL16 = 0$  then only one is included in the GO target population. This selected record will have GOEXCL32 = 0 and all others GOEXCL32 = 1. We select records by highest qualification level, lowest value of OUTCOME, earliest LEARNSTARTDATE, highest value of FTE and lowest value of LEARNAIMREF.

#### **GOEXCL64 (Column T)**

21. Student was surveyed for the same course in the previous year. If an instance of study with the same UKPRN, LEARNREFNUMBER and LEARNAIMREF appeared in the previous year's final target list then GOEXCL64 = 1, otherwise GOEXCL64=0.

#### **GOEXCL (Column M)**

22. This field indicates whether the student is included in the 2020-21 GO population. For students excluded from the population, GOEXCL contains the sum of all applicable values from the table below. Students included in the target list have GOEXCL = 0.

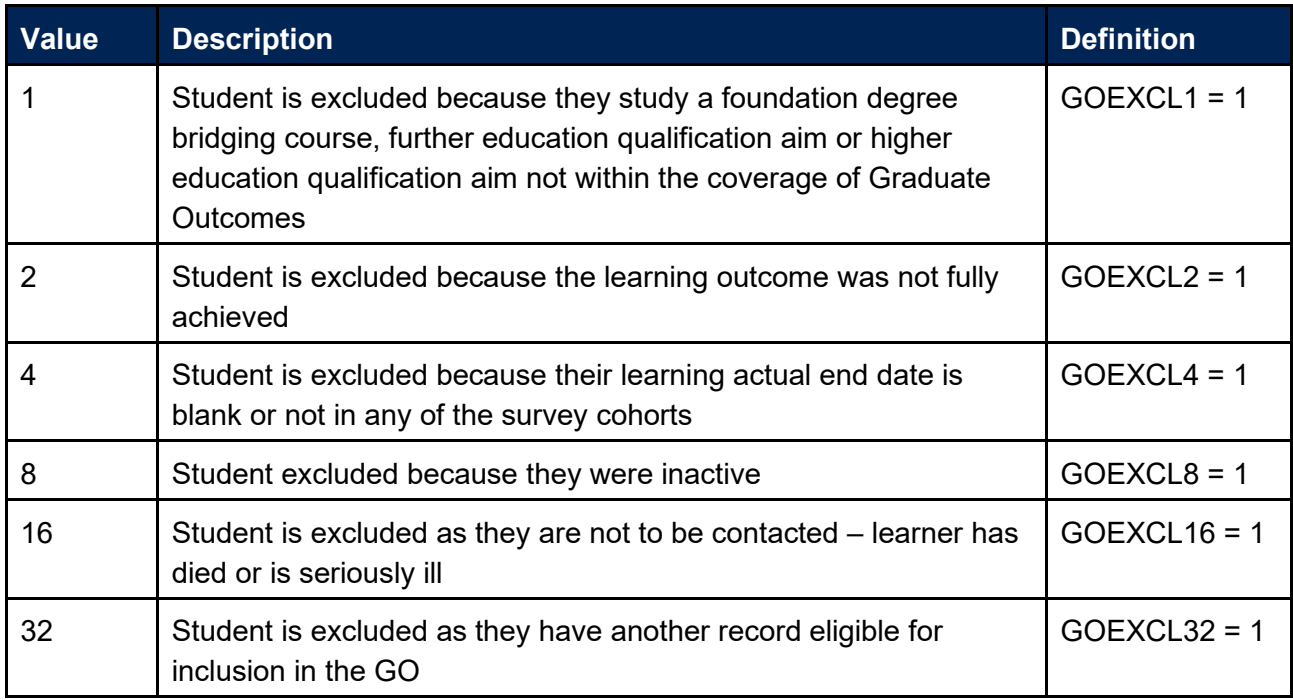

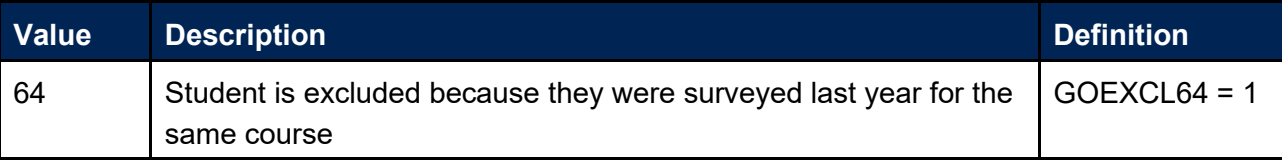

23. GOEXCL is calculated as  $(1 \times GOEXCL1) + (2 \times GOEXCL2) + (4 \times GOEXCL4) + (8 \times$ GOEXCL8) +  $(16 \times$  GOEXCL16) +  $(32 \times$  GOEXCL32) +  $(64 \times$  GOEXCL64). The reason(s) which contribute to the exclusion of a student from the GO population can therefore be calculated. For example, if GOEXCL = 10, by subtracting figures from the above table and starting at the bottom, we see that the student was inactive (GOEXCL8 = 1) and the student's learning outcome was not fully achieved (GOEXCL2 = 1).

#### **PROVSPECLEARNMON\_A, PROVSPECLEARNMON\_B (Columns F-G)**

24. These fields contain the value of PROVSPECLEARNMON where PROVSPECLEARNMONOCCUR = A or B respectively.

#### **PROVSPECDELMON\_A, PROVSPECDELMON\_B, PROVSPECDELMON\_C, PROVSPECDELMON\_D (Columns H-K)**

25. These fields contain the value of PROVSPECDELMON where PROVSPECDELMONOCCUR = A, B, C or D respectively.

#### **TTCID (Column AF)**

26. This field indicates whether the student is on a course that leads to a teacher qualification. For a full definition of this field please refer to

'2020-21 ILR data checking tool: Classifying learning aims technical document' [\(www.officeforstudents.org.uk/data-and-analysis/data-checking-tool/2020-21-ilr-data-checking](https://www.officeforstudents.org.uk/data-and-analysis/data-checking-tool/2020-21-ilr-data-checking-tool/)[tool/\)](https://www.officeforstudents.org.uk/data-and-analysis/data-checking-tool/2020-21-ilr-data-checking-tool/).

#### **OFSQAIM (Column AD)**

27. This field allocates aims to broad categories of higher education. For a full definition of this field please refer to

'2020-21 ILR data checking tool: Classifying learning aims technical document' [\(www.officeforstudents.org.uk/data-and-analysis/data-checking-tool/2020-21-ilr-data-checking](https://www.officeforstudents.org.uk/data-and-analysis/data-checking-tool/2020-21-ilr-data-checking-tool/)[tool/\)](https://www.officeforstudents.org.uk/data-and-analysis/data-checking-tool/2020-21-ilr-data-checking-tool/).

#### **GOQAIM (Column AC)**

28. This field indicates whether a student is studying a qualification aim eligible for the Graduate Outcomes survey. If the qualification aim is not eligible then a GOQAIM of 'OTHER' will be used.

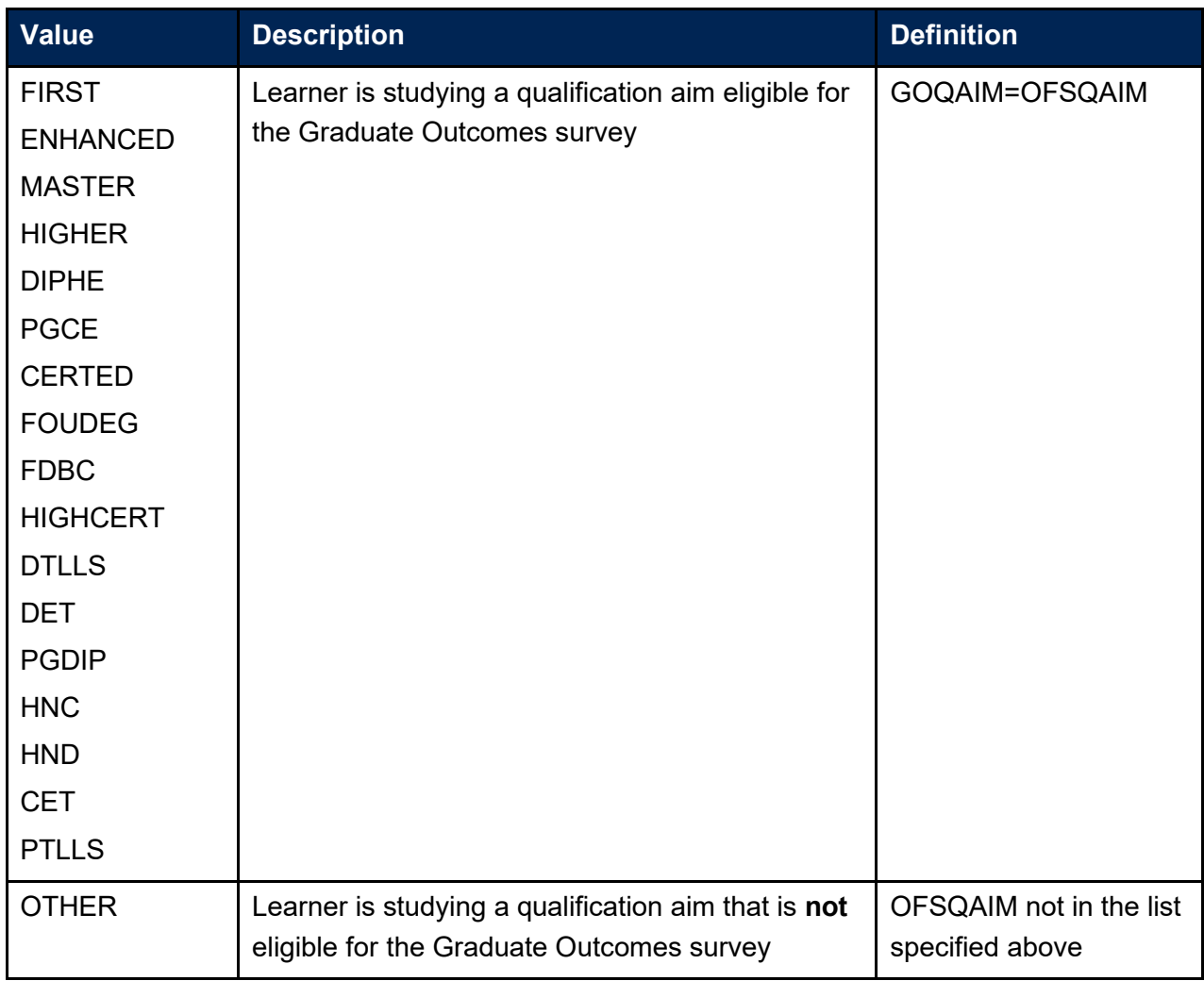

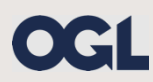

© The Office for Students copyright 2021

This publication is available under the Open Government Licence 3.0 except where it indicates that the copyright for images or text is owned elsewhere.

www.nationalarchives.gov.uk/doc/open-government-licence/version/3/